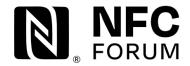

# Stuttgart Member Meeting Useful Information

## **Visitor Information**

Q: Do I need a visa to enter Germany for this conference?

**A:** Citizens of certain countries and territories need a visa to visit or transit Germany. <u>Determine if you need a visa and what type here.</u>

Q: I would like to explore Stuttgart while I am there. Where can I get more information about touring?

A: You can find information about activities and touring here.

Q: What is the weather like in Stuttgart in June?

A: In June, the daily average temperature in Stuttgart is between 13°C (57°F) to 29°C (85°F)

# **Meeting Information**

Q: What is the dress code for the meeting?

A: Business casual attire is encouraged for all meetings and evening events.

Q: I have special dietary needs. Who can help me?

**A:** You will be able to let us know any dietary needs (including vegetarian) when you register online through our registration system.

Q: My company requires an original signed receipt. Who can help me?

A: Email the Events Team (events@nfc-forum.org) with this request.

Q: May I have a list of attendees?

**A:** During registration, all attendees are asked if they wish to share their contact information with fellow attendees. This list (of those who wished to share their contact details) will be available at the registration desk.

Q: Will there be internet access in the meeting room space?

**A:** The NFC Forum will be providing attendees with Wi-Fi while at the meetings (in the meeting space only). Details will be provided onsite.

Q: Will I be able to access my company's VPN if I use the NFC Forum's Wi-Fi for the meeting?

**A:** Yes, you should be able to connect to your company's VPN when using the Wi-Fi; please check with your IT team before traveling to ensure you have everything you need to connect.

## **Member Information**

Q: How do I sign up as a new member on the website?

A: To sign up as a new member:

- 1. From the NFC Forum website, click Member Pages in the upper right of the screen.
- 2. Click the green SIGN UP button.
- 3. Fill in the Company Representative Signup page and click Submit Application at the bottom. Be sure to enter your phone numbers. Your email domain name MUST match the domain name(s) listed on your company's membership application or you cannot sign up. If you have a problem, contact membership@nfc-forum.org
- 4. You will receive a welcome email with login information. Log on and change your password.

#### Q: How can I join a Committee or Working Group?

**A:** Log in to the NFC Forum website. From the Members home page, click the Workspace tab at the top left, and then select **Join Groups** from the menu. You will see a list of Committees and Working Groups. Select the group you wish to join and enter your information. Only Sponsor and Principal members can join Committees.

Q: How can I join a Task Force?

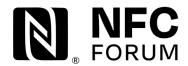

# Stuttgart Member Meeting Useful Information

**A:** From the Workspace, click **Groups** from the menu. Search all groups for "task force" and you will see a list of all Task Forces. Select the Task Force you wish to join and enter your information.

# Q: How can I view a Committee, Working Group, or Task Force that I have joined?

**A:** From the Workspace, click **Groups** from the menu, and then click My Groups. Scroll down to see a list of the Committees, Working Groups, and Task Forces that you have joined. Select the group to view the group's work area.

# Q: How do I record my attendance while at the meeting?

A: To record your attendance:

- 1. As soon as the meeting starts, go to the Workspace.
- 2. Select your meeting and click Record Attendance.

# Q: What groups and meetings can I attend?

A:

| ADOPTER              | ASSOCIATE                            | PRINCIPAL                            | SPONSOR                              |
|----------------------|--------------------------------------|--------------------------------------|--------------------------------------|
| Member Plenary       | Member Plenary                       | Member Plenary                       | Member Plenary                       |
| SIG Meetings         | SIG Meetings                         | SIG Meetings                         | SIG Meetings                         |
| Networking Reception | Technical Working<br>Group Meetings  | Technical Working<br>Group Meetings  | Technical Working<br>Group Meetings  |
|                      | Compliance Working<br>Group Meetings | Compliance Working<br>Group Meetings | Compliance Working<br>Group Meetings |
|                      | Networking Reception                 | Technical Committee<br>Meetings      | Technical Committee<br>Meetings      |
|                      |                                      | Compliance Committee<br>Meetings     | Compliance Committee<br>Meetings     |
|                      |                                      | Networking Reception                 | Board of Directors Meeting           |
|                      |                                      |                                      | Networking Reception                 |